## $3-3-7$ : MediaPlayer

MediaPlayer は音や音楽の再生に関するコンポーネントです。

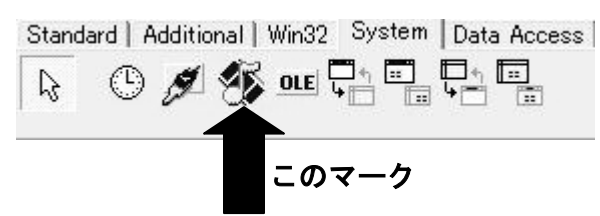

<プロパティ>

・Visible

再生、停止、一時停止などのボタンが付いたコントローラーの有無を指 しています。あまり使わないので false にしておきましょう。

・Position

音や曲の位置を整数で表しています。初期値は 0 で音や曲の先頭を意味 します。Position の 1000 は 1 秒です。よって、もしこの Position を 5000 にしてから再生すると最初から 5 秒進んだ所からスタートします。

<使い方>

まず、Form に MediaPlayer のコンポーネントを置き、それから再生した いファイルを指定してやります。(再生可能なファイル:WAV、MP3、WMA な ど)指定の仕方は cpp ファイルで次のように記述します。

MediaPlayer1->DeviceType=dtAutoSelect;

MediaPlayer1->Close();

MediaPlayer1->FileName="再生するファイル名";

MediaPlayer1->Open();

この際、再生する音楽ファイルはプログラム・実行アプリケーションと同 じファイルに保存しておいてください。

(これらの文の意味については周りの上回生に聞いてください)

そしてプログラムの再生させたい場所(例、効果音や BGM)で次のよう に記述します。

```
MediaPlayer1->Previous();
MediaPlayer1->Play();
```
こうすることにより、その位置で効果音や BGM などが流れます。ちなみ に Previous();とは音または曲の最初に戻るというメソッドです。 また、途中で音を止めたい場合は止める個所に MediaPlayer1->Stop();

と記述します。

<応用的な使い方>

BGM+効果音のように複数の音を同時に鳴らしたいときは、MediaPlayer を複数個用意して、そのたびに cpp ファイルに再生させたい音楽ファイル を指定する必要があります。

```
BGM などでループ再生をしたいときは、Timer の関数の中に、
if(MediaPlayer1->NotifyValue == nvSuccesful) {
      MediaPlayer1->Play();
}
または
if(MediaPlayer1->Position >=MediaPlayer1->Length){
      MediaPalyer1-\text{Position} = 0;
      MediaPalyer1->Play();
}
と記述すればループ再生することができます。
ちなみに、MediaPlayer1->Length は読み込んだ音の曲の全体の長さを表し
ています。
```